## "Blank page" error in webssh console

179 Manu Chacko December 19, 2022 [Common Errors & Troubleshooting](https://www.ezeelogin.com/kb/category/common-errors-troubleshooting/4/) 4693

## **" Blank page." error in the web ssh console.**

After enabling the web ssh console if you end up receiving a blank page > Try to Reset the password of the ezlogin user

You have to reset the password of the user after upgrading to ezeelogin 7.4.0

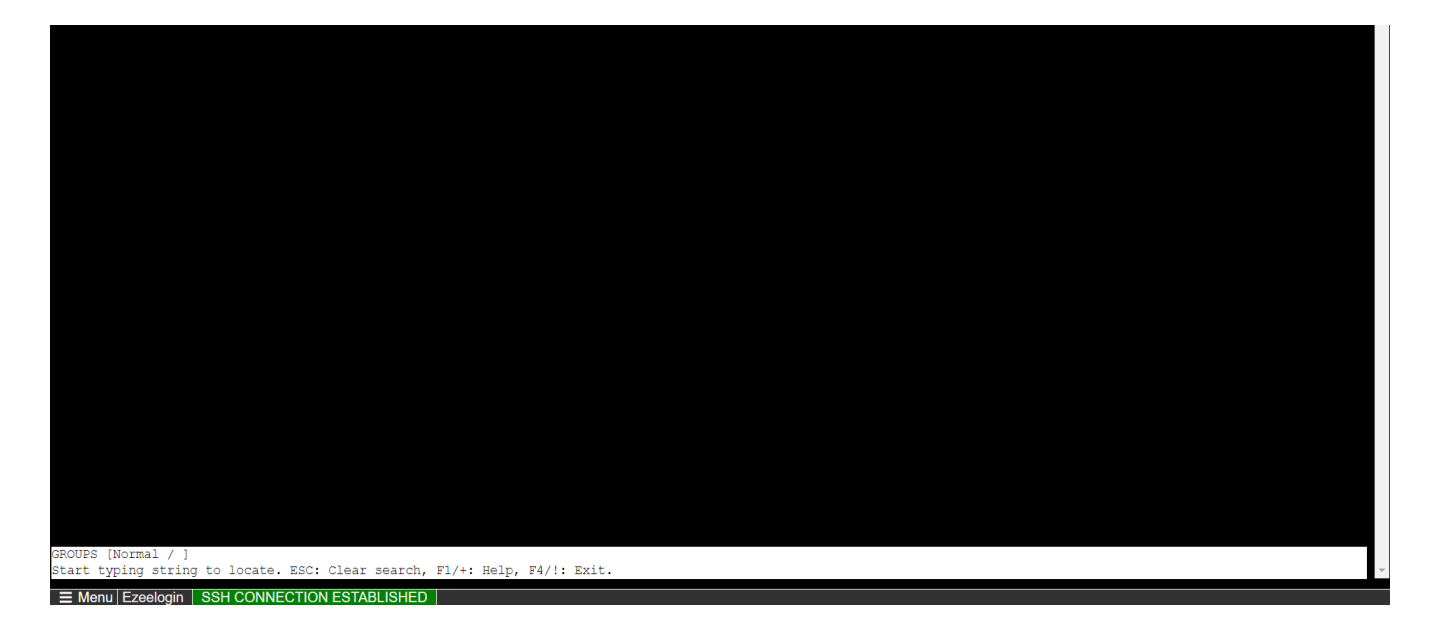

Online URL: <https://www.ezeelogin.com/kb/article/blank-page-error-in-webssh-console-179.html>